# Εργαστήριο 4

Εισαγωγή στον Προγραμματισμό Υπολογιστών

# Περιεχόμενα

- 1. Συναρτήσεις ως ορίσμα συνάρτησης
	- Γενικός υπολογισμός με τους αριθμούς 2, 3
	- Δέντρα από \*
- 2. Συναρτήσεις ως τιμή συνάρτησης
	- Συνάρτηση που επιστρέφει ενσωματωμένη συνάρτηση
	- Συνάρτηση που επιστρέφει φωλιασμένη συνάρτηση
	- Currying
- 3. Συναρτήσεις στα ορίσματα και στην τιμή επιστροφής
	- Άθροισμα συναρτήσεων
	- Αντιστροφή ακολουθίας
- 4. Εκφράσεις λ

# Γενικός υπολογισμός με τους αριθμούς 2, 3

• Συμπληρώστε τα κενά

>>> def apply to 2 3(  $)$ :

\_\_\_\_\_\_\_\_\_\_\_\_\_\_\_\_\_\_\_\_

```
>>> apply to 2 3(max)
3
>>> apply_to_2_3(pow)
8
>>> from operator import *
>>> apply to 2 3(add)
5
```
# Γενικός υπολογισμός με τους αριθμούς 2, 3

• Λύση

```
>>> def apply_to_2_3(func):
        return func(2, 3)
>>> apply to 2 3(max)
3
>>> apply to 2 3(pow)
8
>>> from operator import *
>>> apply to 2 3(add)
```
5

• Φτιάξτε τη συνάρτηση  $print$  tree (n, level) που εμφανίζει «δέντρα» με η επίπεδα όπου στο i-οστό επίπεδο εμφανίζεται  $l$ evel (i) πλήθος από \*, πχ.

```
>>> def linear(i):
         return i
\gg print tree (3, linear)
                                         \gg print tree (3, square)
\star\star\star \star***************
\gg print tree (6, linear)
                                         \gg print tree (6, square)
\star\star\star \star*** *
************
*** *
                                          ****************
*** * * * *
                                          *************************
******************************************
```
• Λύση

```
\Rightarrow def print_tree(n, level):
         i = 1while i \leq n:
             print(level(i) * ' *')i = i + 1
```
• Συμπληρώστε το κενό. Μπορείτε να ορίσετε βοηθητικές συναρτήσεις

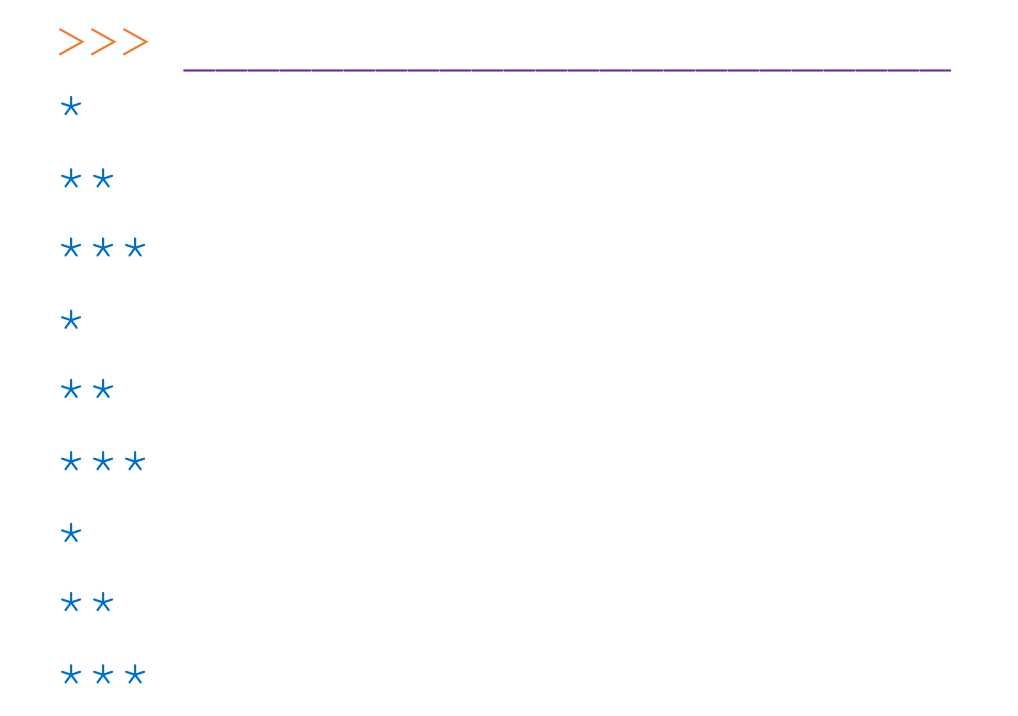

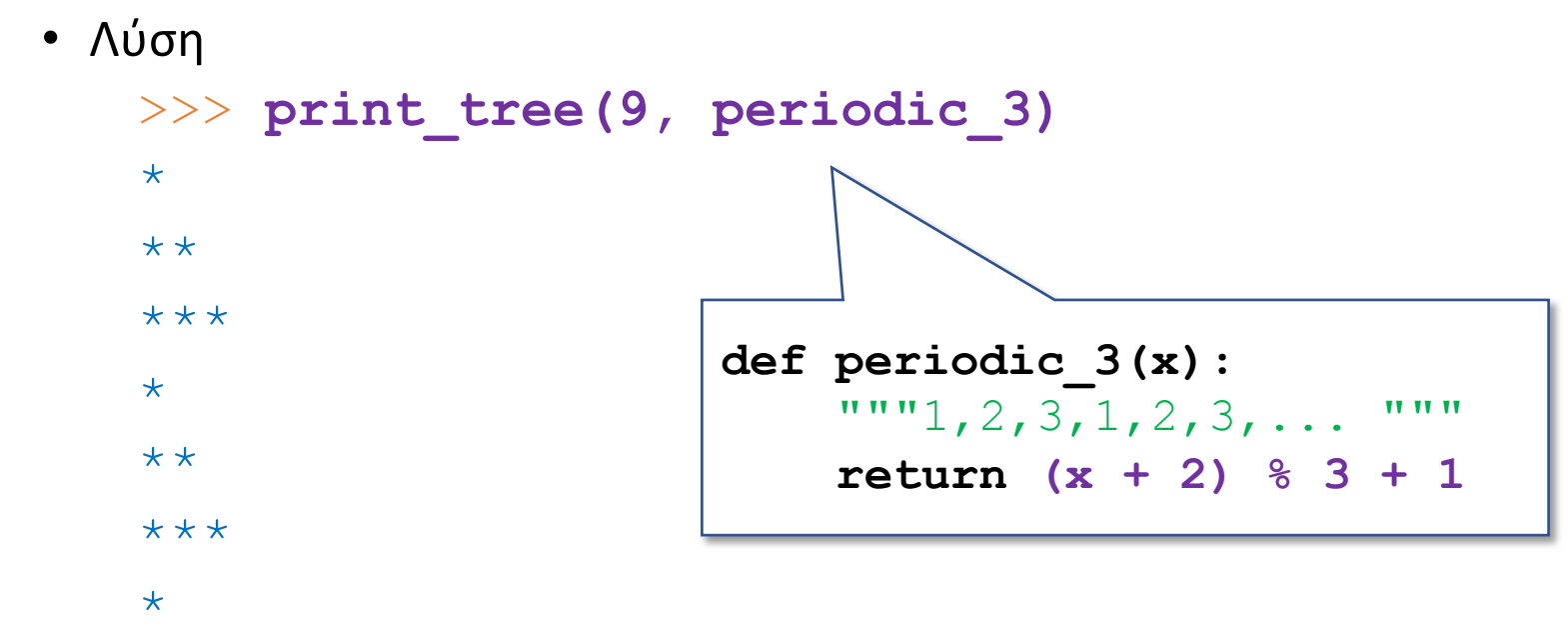

 $**$ 

 $***$ 

• Συμπληρώστε το κενό

>>> def foo():

 $\Rightarrow$   $\Rightarrow$   $f = f \circ \circ$  () >>> f('hello') hello >>> f('hello world') hello world

\_\_\_\_\_\_\_\_\_\_\_\_\_\_

• Λύση

```
>>> def foo():
        return print
```

```
>> f = foo()
>>> f('hello')
hello
>>> f('hello world')
hello world
```
>>> def foo(n):

\_\_\_\_\_\_\_\_\_\_\_\_\_\_

 $\overline{\phantom{a}}$  , where  $\overline{\phantom{a}}$  , where  $\overline{\phantom{a}}$  , where  $\overline{\phantom{a}}$ 

\_\_\_\_\_\_\_\_\_\_\_\_\_\_

 $\overline{\phantom{a}}$  , where  $\overline{\phantom{a}}$  , where  $\overline{\phantom{a}}$  , where  $\overline{\phantom{a}}$ 

>>> f = foo(2) # η foo επιστρέφει φωλιασµένη συνάρτηση >>> f('hello') # ... η οποία λειτουργεί όπως η print hello hello >>> f('hello world') hello world hello world

```
\gg def foo(n):
        def print_many(s):
            print((n – 1) * (s + ' ') + s)
        return print_many
```

```
>>> f = foo(2) # η foo επιστρέφει φωλιασµένη συνάρτηση
>>> f('hello') # ... η οποία λειτουργεί όπως η print 
hello hello
>>> f('hello world')
hello world hello world
```
• Γράψτε συνάρτηση times (n) η οποία λειτουργεί ως εξής:

```
>>> def times(n, symbol):
        ___________________
        ___________________
        ___________________
>>> times(3, 1 * 1)
'***'
\gg times (5, 'o')'ooooo'
```
• Γράψτε συνάρτηση times (n) η οποία λειτουργεί ως εξής:

```
>>> def times (n, symbol) :
        return n * symbol
```

```
>>> times (3, 1*')1 x x + 1>>> times (5, 'o')'00000'
```
• Γράψτε τον *μετασχηματισμό Curry* της times(n, symbol), δηλαδή συνάρτηση curried times (n) η οποία λειτουργεί ως εξής:

>>> def curried times(n):

 $\overline{\phantom{a}}$  , where  $\overline{\phantom{a}}$  , where  $\overline{\phantom{a}}$  , where  $\overline{\phantom{a}}$  , where  $\overline{\phantom{a}}$ 

\_\_\_\_\_\_\_\_\_\_\_\_\_\_\_\_\_\_\_

\_\_\_\_\_\_\_\_\_\_\_\_\_\_\_\_\_\_\_

 $\Rightarrow$  curried times(3)('\*') # τι επιστρέφει η curried times(3); '\*\*\*'

```
>>> curried_times(5)('o')
```
'ooooo'

• Γράψτε τον *μετασχηματισμό Curry* της times(n, symbol), δηλαδή συνάρτηση curried times (n) η οποία λειτουργεί ως εξής:

```
>>> def curried times(n):
        def func(symbol):
            return n * symbol
        return func
```

```
\Rightarrow curried times(3)('*') # τι επιστρέφει η curried times(3);
'***'
\gg curried times(5)('o')
'ooooo'
```

```
>>> def function add(f, g):
    """Άθροισµα συναρτήσεων."""
        def (x):return ___________
        return ____
>>> def square(x):
        return x * * 2>>> def one more(x):
        return x+1
>>> func = function add(square, one more) # x * x 2 + x + 1\gg func(2)
7
```

```
>>> def function add(f, g):
    """Άθροισµα συναρτήσεων."""
        def h(x):
            return f(x) + g(x)
        return h
>>> def square(x):
        return x*x
>>> def one more(x):
        return x+1
>>> func = function add(square, one more) # x * x 2 + x + 1\gg func(2)
7
```
#### Εκφράσεις λ (lambda)

• Γράψτε ισοδύναμες εκφράσεις λ για τις επόμενες συναρτήσεις

```
" " "def f(x) :return x * x 2 + 2 * x + 7def add(f, g):
       def h(x):
          return f(x) + g(x)return h
TT TT TT
f = lambda
```
 $add =$ 

#### Εκφράσεις λ (lambda)

• Γράψτε ισοδύναμες εκφράσεις λ για τις επόμενες συναρτήσεις

```
"""def f(x):
       return x * x 2 + 2 * x + 7def add(f, q):
       def h(x):
           return f(x) + g(x)return h
TT TT TT
f = lambda x: x * 2 + 2 * x + 7add = lambda f, g: lambda x: f(x) + g(x)
```
• Υλοποιήστε συνάρτηση reverse(term, n) που επιστρέφει την *αντίστροφη ακολουθία* της term,  $\delta$ ηλ. η term(1), term(2), ..., term(n) αντιστρέφεται σε term(n),  $term(n-1)$ , ..., term(1), $\pi\chi$ >>> **antilinear = reverse(linear, 5)**  $>>$  i = 1  $>>$  while i  $<= 5:$ print(linear(i), **antilinear(i)**)  $i + = 1$ 1 **5** 2 **4** 3 **3** 4 **2** 5 **1**

• Λύση

```
>>> def reverse(term, n):
        def reversed_term(i):
            return term(n - i + 1)return reversed_term
```
#### • Συμπληρώστε το κενό

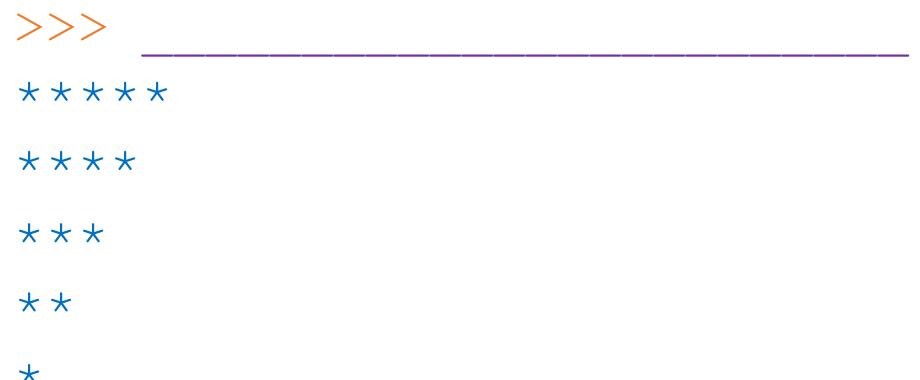

• Λύση

```
\Rightarrow print_tree(5, reverse(linear, 5))
* * * * * *********\star
```